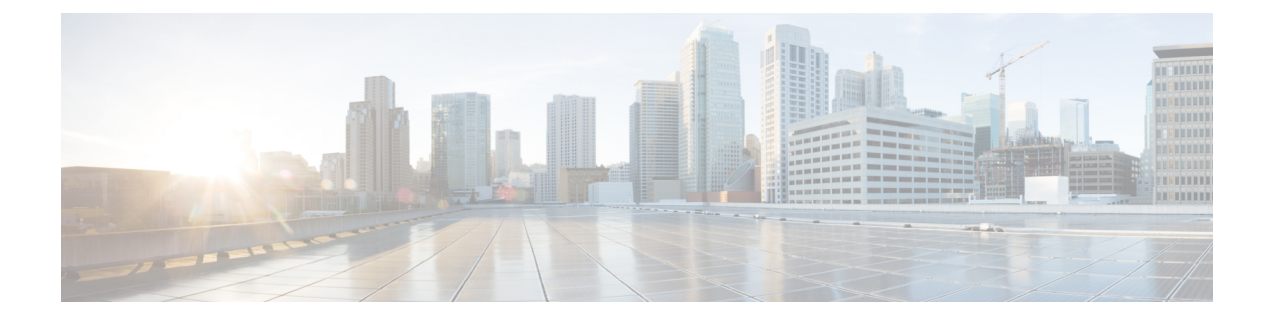

## 異なる **VIM** の **VIM** コネクタのプロパティ

• VIM [コネクタのプロパティ](#page-0-0) (1 ページ)

## <span id="page-0-0"></span>**VIM** コネクタのプロパティ

VIM コネクタの設定により、ESC は VIM に接続できます。設定内のプロパティは、VIM とそ のクレデンシャルに固有の詳細を提供します。次の表に、さまざまな VIM の VIM コネクタプ ロパティを示します。詳細については、VIM [コネクタの管理](Cisco-Elastic-Services-Controller-User-Guide-5-4_chapter6.pdf#nameddest=unique_44)を参照してください。

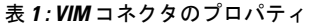

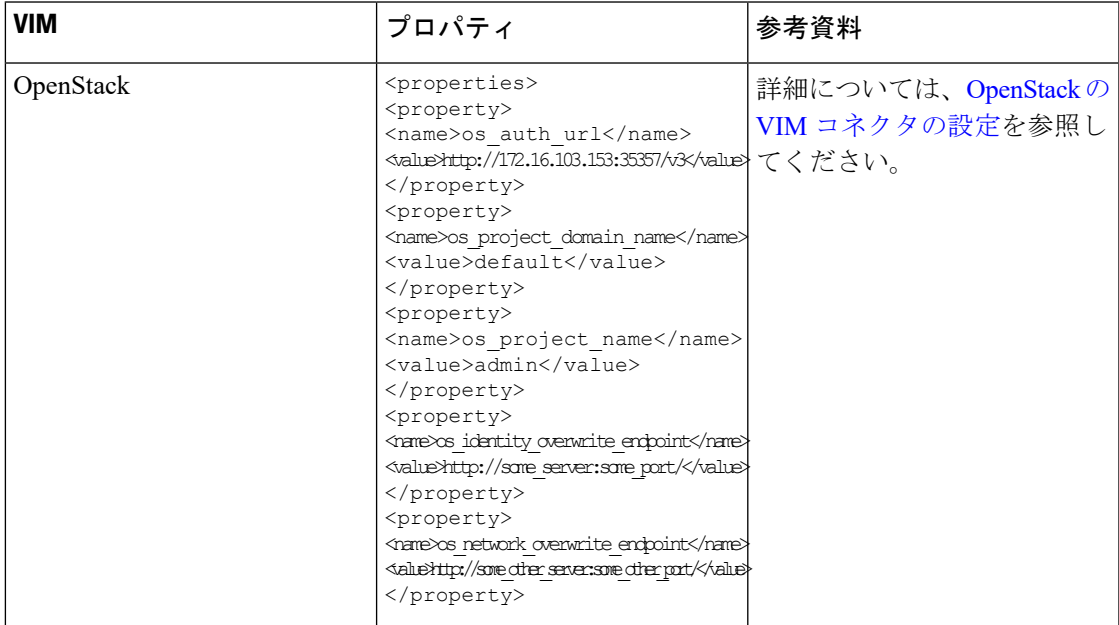

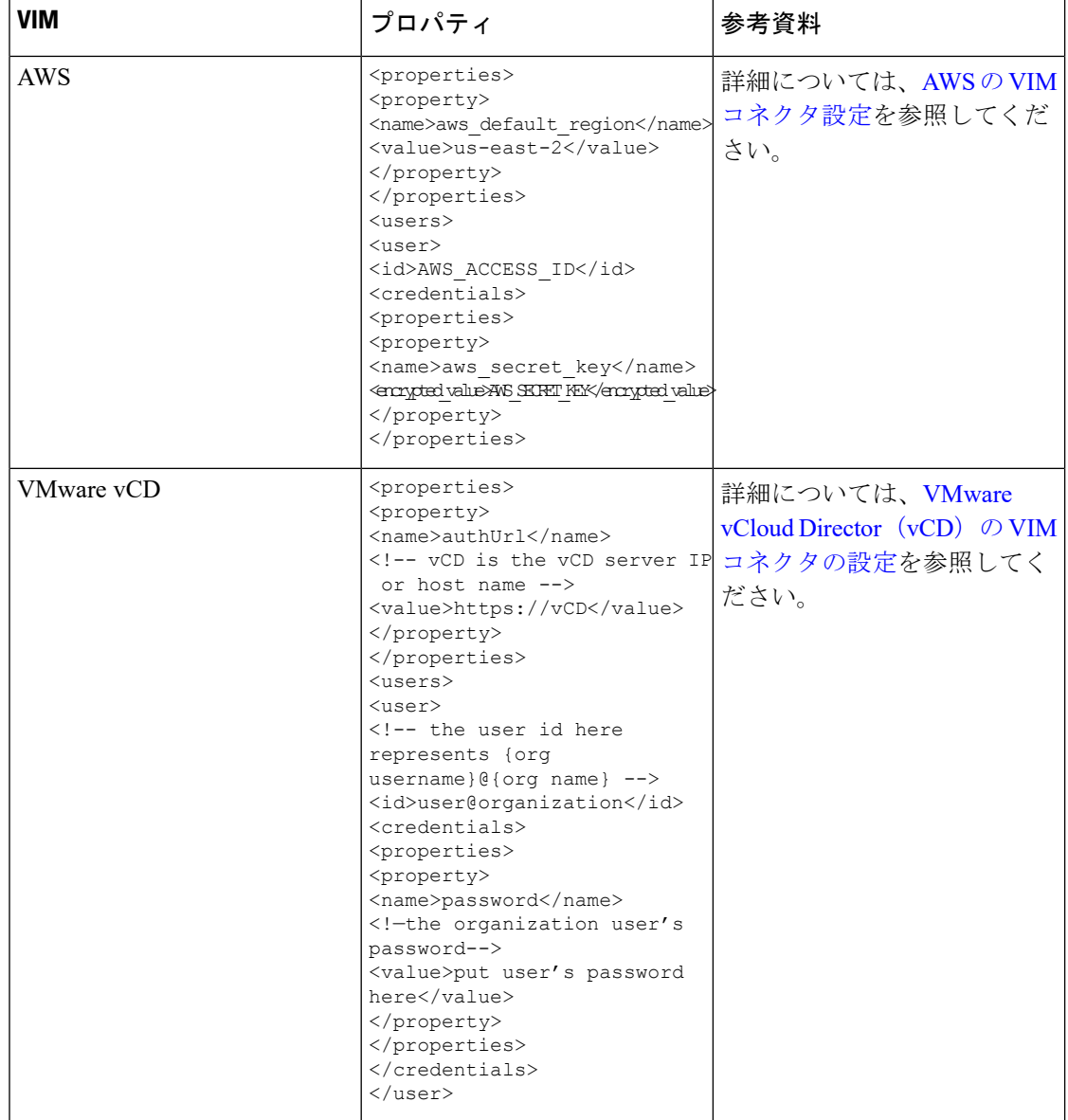

Ι

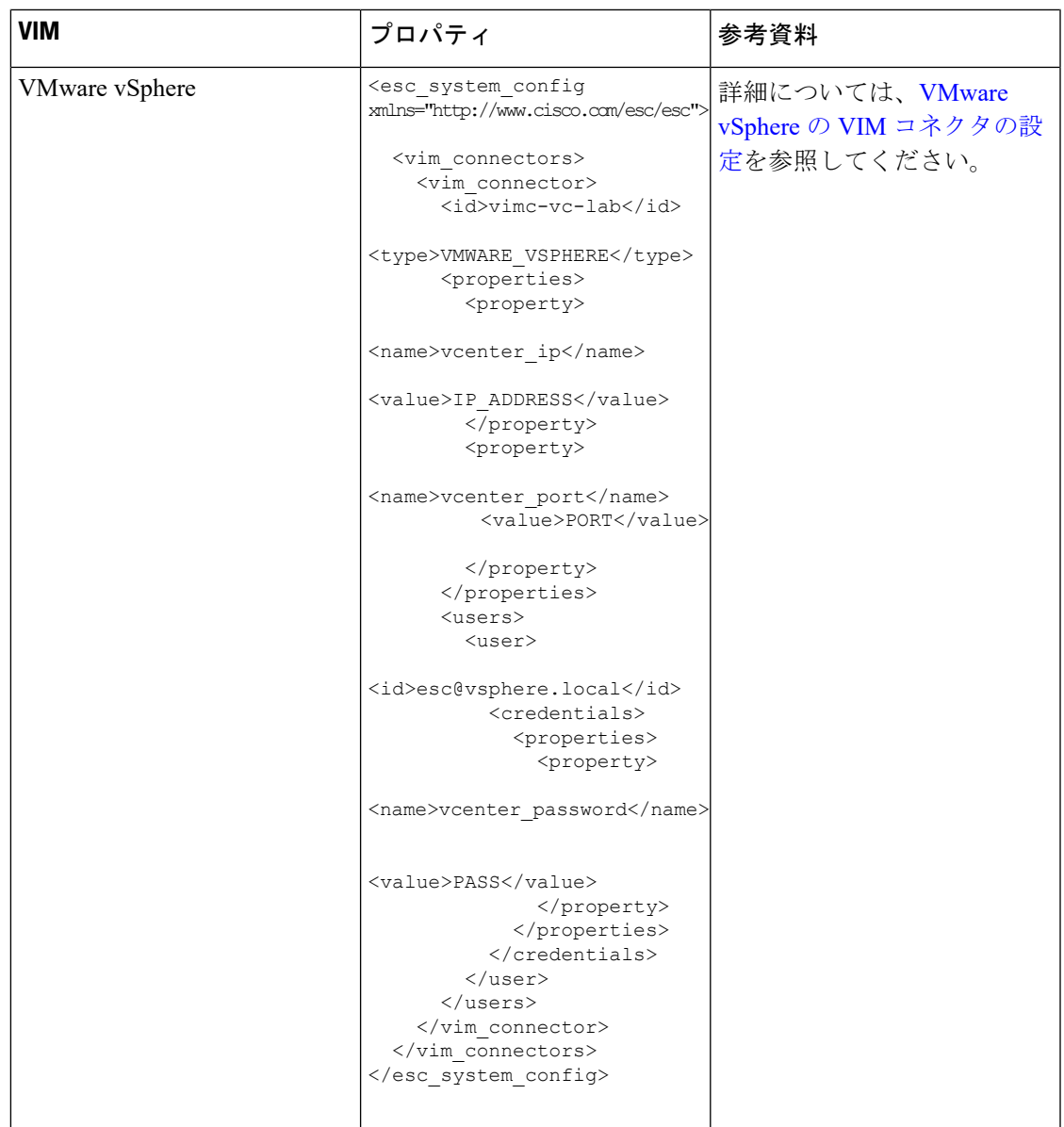

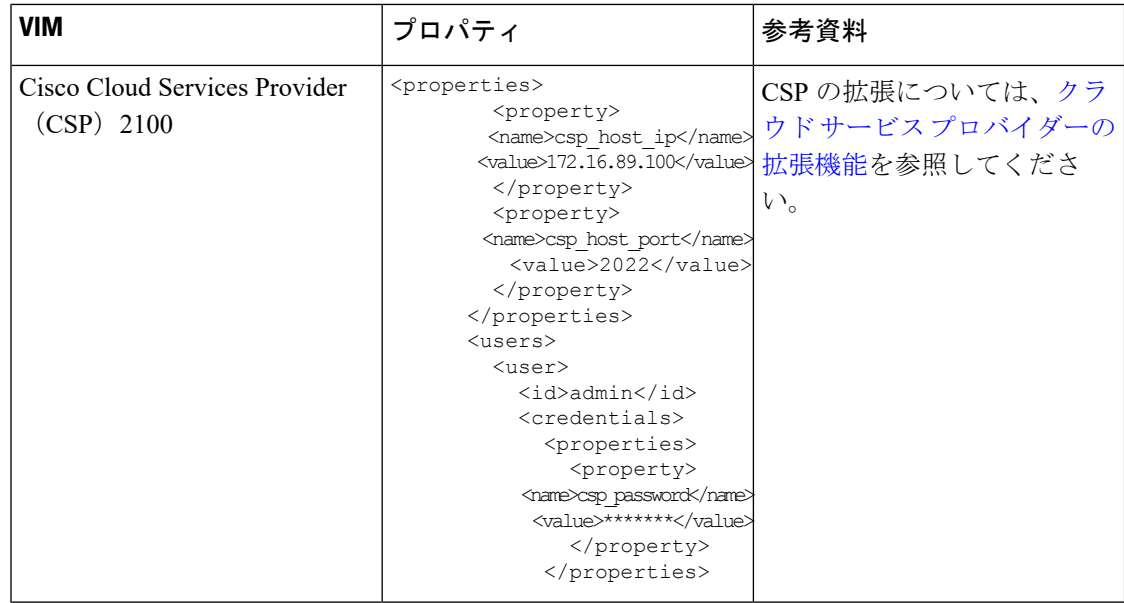